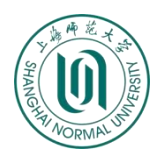

## 上海师范大学本科毕业生申请

## 到本市农村学校任教学费补偿和国家助学贷款代偿

## 办理流程(**2024** 版)

## 一、学生网上申请

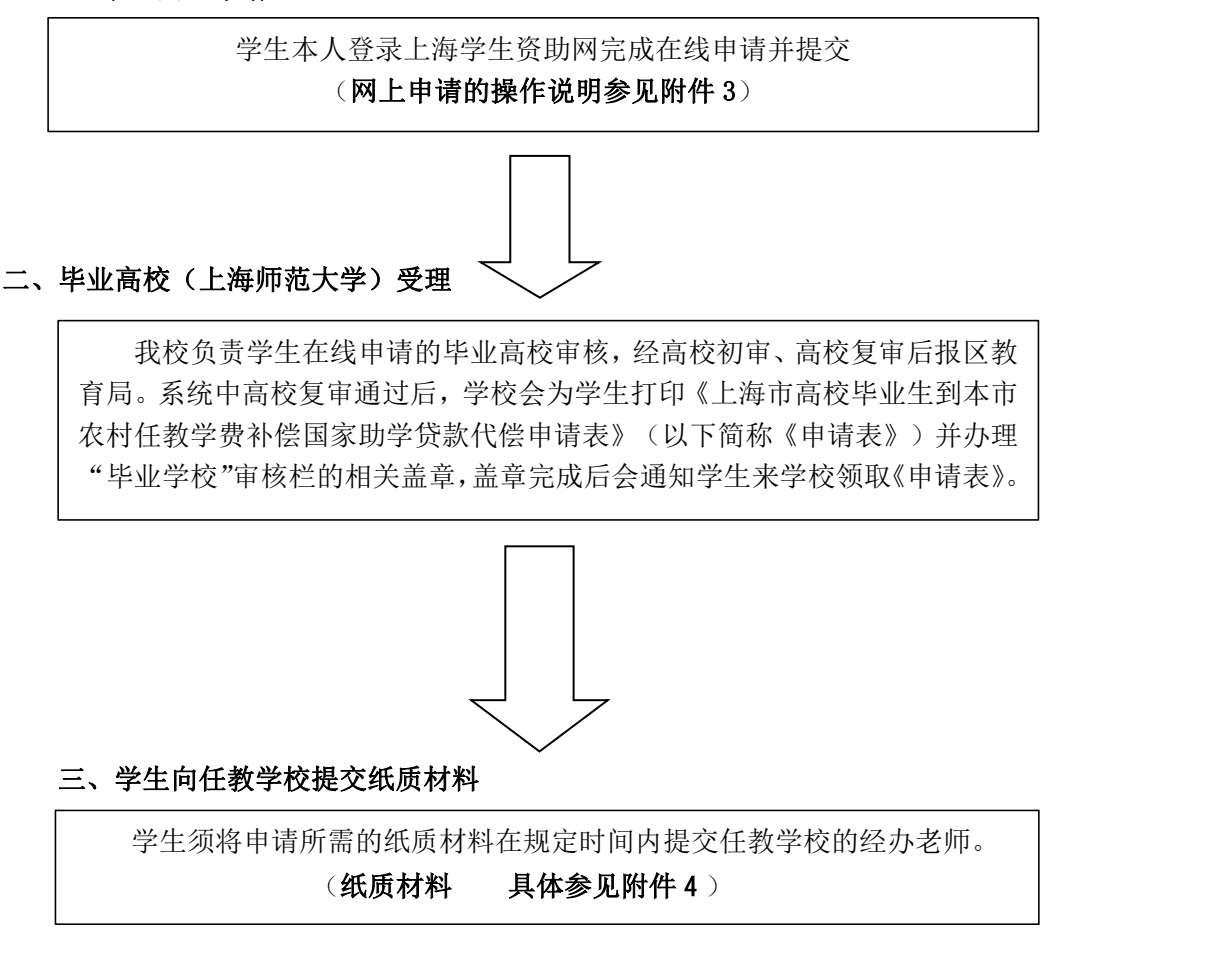

《申请表》中毕业学校审核意见栏盖章完毕后,校学生资助管理中心会第一时间通知学 生本人,请确保在市学生资助系统中填写的本人手机号码准确无误。